# CyBeacon

May1714 Client/Advisor: Jaeyoun Kim Team Members:

- Ming Wu
- •
- Xiayang Sun Chenliang Xu Xin Ying Loh •
- •
- Sam Jones

# Introduction

#### Problem

- Cell phones and other devices are distracting when they ring or get notifications in a classroom setting.
- Not a good platform for professor to provide course material in the classroom

### Solution

- Create a smartphone application that will automatically silence the device when it enters a classroom.
- Utilize iBeacon Bluetooth Low Energy to achieve location based functionality.

### Goals

- Improve the educational environment inside the classroom.
- Provide a platform for professor to give students material when they attend lecture

# **Project Status and Schedule**

- Modified previous schedule
- Finalized project
- Finished all testing

| Title:     | iBeacon                                 |  |  |  |
|------------|-----------------------------------------|--|--|--|
| Time       | Event                                   |  |  |  |
| 24/10/2016 | Get start                               |  |  |  |
| 31/10/2016 | Learning iBeacon                        |  |  |  |
| 7/11/2016  | Do deep research on iBeacon             |  |  |  |
| 14/11/2016 | Play with android studio                |  |  |  |
| 21/11/2016 | Learning UI design                      |  |  |  |
| 28/11/2016 | Make final changes to UI                |  |  |  |
| 5/12/2016  | Connect android to iBeacon              |  |  |  |
| 12/12/2016 | Finish data transmission                |  |  |  |
| 19/12/2016 | First semester report                   |  |  |  |
| 9/1/2017   | Test for transmission                   |  |  |  |
| 16/1/2017  | Test iBeacon distance                   |  |  |  |
| 23/1/2017  | Finish all sensitivity test             |  |  |  |
| 30/1/2017  | Working on first function:silence phone |  |  |  |
| 6/2/2017   | Keep working first function             |  |  |  |
| 13/2/2017  | Test for first function                 |  |  |  |
| 20/2/2017  | Start second function: announcement     |  |  |  |
| 27/2/2017  | Keep working second function            |  |  |  |
| 6/3/2017   | Test and debug for functions            |  |  |  |

# **Previous-UI Design**

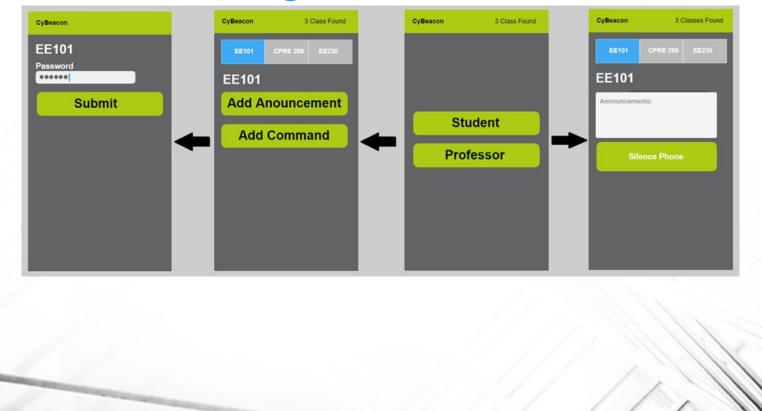

# **UI Design-Student**

|          |      | <br>2 £ 6:55 |
|----------|------|--------------|
| CyBeacon |      |              |
|          |      |              |
|          |      |              |
|          |      |              |
|          |      |              |
|          |      |              |
|          |      |              |
|          |      |              |
|          |      |              |
|          |      |              |
|          |      |              |
| Stude    | int  |              |
| Profes   | sor  |              |
| Filles   | -601 |              |
|          |      |              |
|          |      |              |
|          |      |              |
|          |      |              |
|          |      |              |
|          |      |              |
|          |      |              |
|          |      |              |
|          |      |              |
| ⊲ 0      |      |              |
| 7 0      |      |              |

| course 0 |  |
|----------|--|
| course 1 |  |
| course 2 |  |
| course 3 |  |
| course 4 |  |
| course 5 |  |
| course 6 |  |
| course 7 |  |
| course 8 |  |
| course 9 |  |
|          |  |

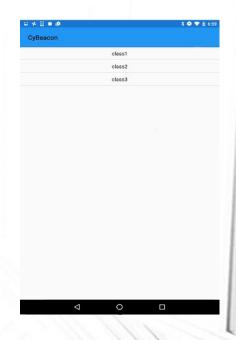

# **UI Design - Professor**

| 🖬 💠 🗐 🏟 🥵 🕴 🕴 🕸 | A + □ ● Ø 3 ▼ £ 651         | 🕈 🛄 🖻 🕮 🖉 🕺 🖏 🖏 🖓 🖉 🗄 6:46  | ∐ ■ X ● ▼ ± 7:09                                                                                                    |
|-----------------|-----------------------------|-----------------------------|----------------------------------------------------------------------------------------------------|
| CyBeacon        | CyBeacon                    | CyBeacon                    | СуВеасоп                                                                                                    |
|                 | Please enter your user name |                             | Course Name                                                                                                    |
|                 | Please enter the pessword   |                             | iBeaconUUID                                                                                                    |
|                 | (B) first                   |                             | Lecture                                                                                                    |
|                 | @ last                      | Please enter your user name | URL                                                                                                    |
|                 |                             | Please enter the password   | UPLOAD                                                                                                    |
|                 | REGISTER                    | LOGIN                       |                                                                                                    |
|                 |                             | register                    |                                                                                                    |
| Student         |                             |                             |                                                                                                    |
| Professor       |                             |                             |                                                                                                    |
|                 |                             |                             |                                                                                                    |
|                 | > I'm I we 🌵                | > I'm I we 🌵                | > I'm I we 🌵                                                                                                    |
|                 | q'w e'r t y u i o p 🖾       | q w e r t y u i o p 🛛       | q <sup>1</sup> w <sup>2</sup> e <sup>3</sup> r <sup>4</sup> t <sup>5</sup> y <sup>6</sup> u <sup>7</sup> i <sup>8</sup> o <sup>9</sup> p <sup>6</sup> 🖾 |
|                 | asdfghjkl 😋                 | asdfghjkl 🕘                 | asdfghjkl 😋                                                                                                    |
|                 | 👲 z x c v b n m ! ? 🛓       | \pm z x c v b n m ! ? 🛧     | 🛧 z x c v b n m ! ? 🛧                                                                                                    |
|                 | ?123 , 🕥 · ?123             | ?123 , 😳 · ?123             | ?123 , 😳 · ?123                                                                                                    |
|                 |                             | ▽ 0 □                       | A 0 D                                                                                                    |

## **Functions** Automatic Silencing

- Purpose
  - Improve educational environment
- Implementation
  - Bluetooth functionality scans for iBeacon signal
  - Android clock system creates repeatedly scan
- Testing
  - "GemTotSDK" simulates iBeacon signal

### **Functions** Course Materials

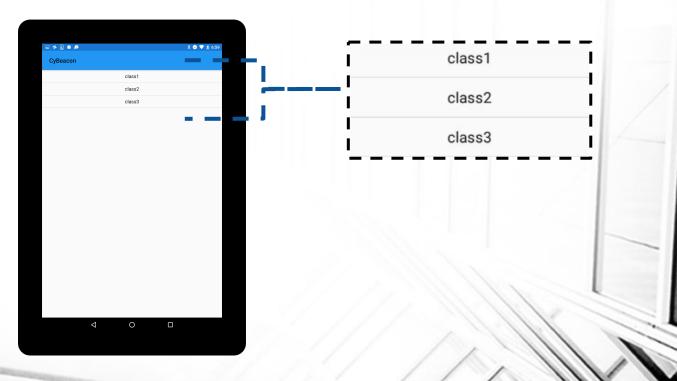

# **Design: Communication**

- Utilizes iBeacon Bluetooth Low Energy protocol
- Data (UUID) is sent in only one direction from iBeacon device to application.
- Application sends and receives data from the Database through an internet connection and PHP files.

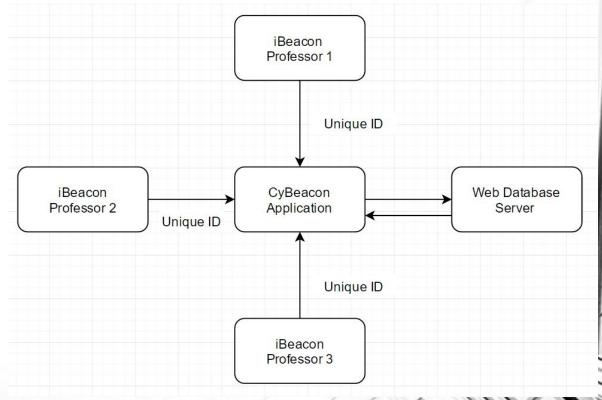

## Hardware

- Social Retail
  - Poor documentation
  - Cost associated with services
- IPhone/Smartphone
  - Very user friendly.
  - Good for short term testing and debugging.
- RadBeacon
  - Adequate documentation and functionality.
  - Good long term solution.

|    |       | $\square$ |  |
|----|-------|-----------|--|
| (( | P P   | B2        |  |
| 6  | B1 AX |           |  |
|    |       |           |  |
|    |       |           |  |

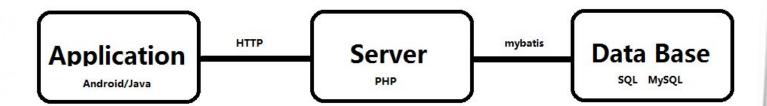

• User info:

| + | T→     |      | ~      | ID | username | password | first     | last  | status |
|---|--------|------|--------|----|----------|----------|-----------|-------|--------|
|   | 🥜 Edit | Copy | Delete | 1  | xcl      | 123      | Chenliang | Xu    | 0      |
|   | 🥜 Edit | Copy | Delete | 2  | koh      | 123      | Kohaku    | Xu    | 1      |
|   | 🥜 Edit | Copy | Delete | 3  | wmwm1212 | 123      | Ming      | Wu    | 0      |
|   | 🥜 Edit | Copy | Delete | 4  | sunxy    | 123      | Xiayang   | Sun   | 0      |
|   | 🥜 Edit | Copy | Delete | 5  | ху       | 123      | Xin       | Ying  | 0      |
|   | 🥜 Edit | Copy | Delete | 6  | sj       | 123      | Sam       | Jones | 0      |
|   | 🥜 Edit | Copy | Delete | 10 | test123  | 123      | aaa       | bbb   | 0      |
|   | 🥜 Edit | Copy | Delete | 11 | Leo      | 123      | skxkdk    | xkkcj | 1      |
|   | 🥜 Edit | Copy | Delete | 12 | Leo2     | 123      | xjdj      | djdjs | 1      |
|   | 🥜 Edit | Copy | Delete | 13 | sam      | 123      | sam       | jones | 1      |

#### • Link:

| ←T→ ▼                    | id | class_name | b_id | class  | link                                               |
|--------------------------|----|------------|------|--------|----------------------------------------------------|
| 🗌 🥜 Edit 👫 Copy 🤤 Delete | 1  | EE492      | 001  | class1 | http://may1714.sd.ece.iastate.edu/pdf/ProjectPlan  |
| Edit K Copy Opelete      | 2  | EE492      | 001  | class2 | http://may1714.sd.ece.iastate.edu/pdf/DesignDocume |
| 🗌 🥜 Edit 👫 Copy 🤤 Delete | 3  | CprE308    | 002  | class1 | http://may1714.sd.ece.iastate.edu/pdf/lecture01_Sy |
| 🗆 🥜 Edit 👫 Copy 🥥 Delete | 4  | CprE308    | 002  | class2 | http://may1714.sd.ece.iastate.edu/pdf/lecture02_Ha |
| 🗌 🥜 Edit 👫 Copy 🤤 Delete | 5  | EE492      | 001  | class3 | http://may1714.sd.ece.iastate.edu/pdf/Weekly_repor |
| 🗆 🥜 Edit 👫 Copy 🤤 Delete | 6  | test       | 003  | class1 | portfolioxcl.weebly.com                            |
| 🗌 🥜 Edit 👫 Copy 🥥 Delete | 7  | EE492      | 002  | class3 | http://www.google.com                              |

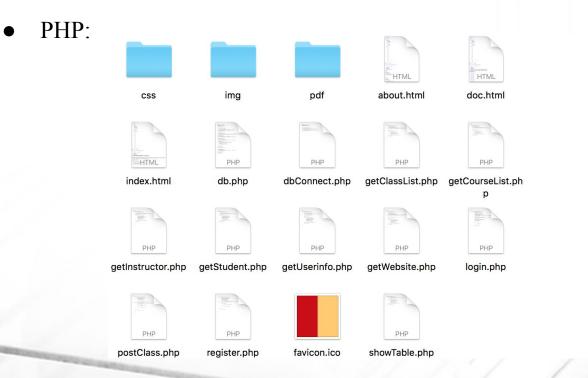

# **Live Demo**

#### Example:

- **UUID:** 7b44b47b-52a1-5381-90c2-f09b6838c5d4-8
- Course: Sams\_Example\_Course
- Class: Lecture\_1
- URL: http://www.samjonesisu.weebly.com

Professor:

- Step 1: register as a professor
- Step 2: upload course material Student:
  - Step 1: Automatic iBeacon Scan -> phone silenced
  - Step 2: Select course
  - Step 3: View course material

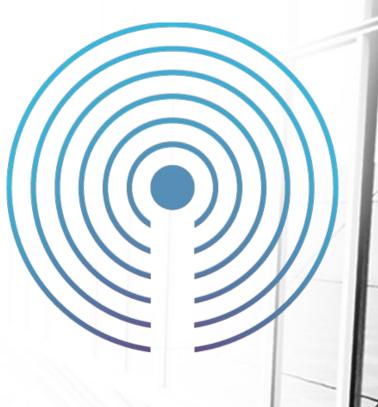

# **Technical Challenges**

- Scanning and parsing the BLE iBeacon signal
- Setting up periodic iBeacon scanning.
- Adjusting UI as components are developed.
- Understanding and working with other member's code.
- Debug:
  - com.cybeacon.course.CourseListActivity\$3.onReceive()
  - Sol: ProgressDialog initialization

# Website

#### IOWA STATE UNIVERSITY

Department of Electrical and Computer Engineering

#### Homepage

#### Senior Design MAY1714 - CyBeacon

Meet the Team

Documentation

Our project is based on iBeacon, which is a mobile Bluetooth device that published by Apple in 2013. We will utilize this device and create a new Android App which will have the primary function of silencing your phones in a classroom, and send you information of this class such as announcement, lecture slides and homework. More functions will be added as we moving forward..

#### **Objectives/Goals**

The goal of this project is to complete:

- · Automatically silence phones when people entering certain area.
- · Automatically pop up information about an object on your mobile device within an area.
- More functions will be added.

All goals are to be completed on time, under budget, and with priorities of safety.

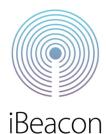

http://may1714.sd.ece.iastate.edu

Search

# Conclusion

- CyBeacon provides a way to improve the classroom environment.
- Application is built around the Android Bluetooth Low Energy package.
- Electrical Engineers can complete an app development project.

# References

http://m.c.lnkd.licdn.com/mpr/mpr/AAEAAQAAAAAAAAAAAAAAJDk1OWY2OTMxLTFlMTMtN DEyOC1hN2Q0LWUyOTdkNGVjMjAxZA.png

http://www.letsnurture.com/wp-content/uploads/2015/04/Organize-Tours-Function-or-Event.png

http://obeyproximity.com/wp-content/uploads/2016/04/Beacons-What-They-Are-How-They-Work-And -Why-Apples-iBeacon-Technology-Is-Ahead-Of-The-PackBeacons-What-They-Are-How-They-Work-And-Why-Apples-iBeacon-Technology-Is-Ahead-Of-The-Pack.jpg